#### РОСЖЕЛДОР

#### Федеральное государственное бюджетное образовательное учреждение высшего образования «Ростовский государственный университет путей сообщения» (ФГБОУ ВО РГУПС) Лискинский техникум железнодорожного транспорта имени И.В. Ковалева (ЛТЖТ – филиал РГУПС)

# МДК.02.01. ОРГАНИЗАЦИЯ РАБОТЫ И УПРАВЛЕНИЕ ПОДРАЗДЕЛЕНИЕМ ОРГАНИЗАЦИИ

РАЗДЕЛ «Планирование работы и организация деятельности организации»

# Методические рекомендации для выполнения практических работ для студентов заочной формы обучения

### специальности

23.02.06 «Техническая эксплуатация подвижного состава железных дорог»

2023г

Методические рекомендации предназначены для студентов заочной формы обучения специальностей 23.02.06 Техническая эксплуатация подвижного состава железных дорог. Методические рекомендации предназначены для выполнения практических работ студентами по МДК 02.01«Организация работы и управление подразделением организации» по разделу «Планирование работы и организация деятельности организации».

Автор

Бровкова Е.А – преподаватель ЛТЖТ – филиала РГУПС.

Рецензент

Черницкая Э.Г.– преподаватель ЛТЖТ – филиала РГУПС

Рассмотрено на заседании цикловой комиссии специальности 23.02.06 «Техническая эксплуатация подвижного состава железных дорог», протокол от 31.08.2018 г. №1.

Рекомендовано методическим советом ЛТЖТ – филиала РГУПС, протокол от 01.09.2018г. №1.

# Содержание

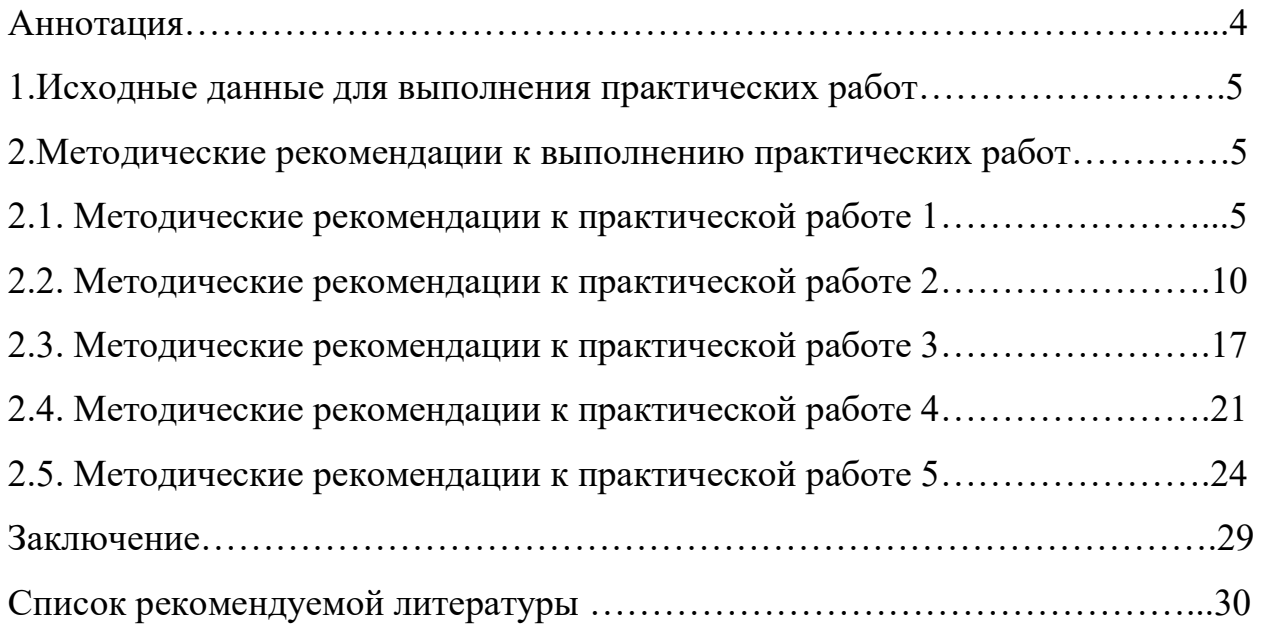

#### Аннотация

В процессе работы студент приобретает значительный опыт самостоятельной работы с учебной, технической и справочной литературой.

При выполнении практических работ необходимо придерживаться порядка расчетов, приведенного в данных методических указаниях.

В отчете должны быть приведены все промежуточные расчеты. По результатам проведенных расчетов необходимо сделать выводы, которые также должны быть приведены в практических работах . В заключительной его части необходимо привести список используемой литературы.

Студенты выполняют практические работы по варианту, заданному преподавателем.

# 1.Исходные данные для выполнения практических работ

Таблица 1-Исходные данные для выполнения практических работ группы Э-3

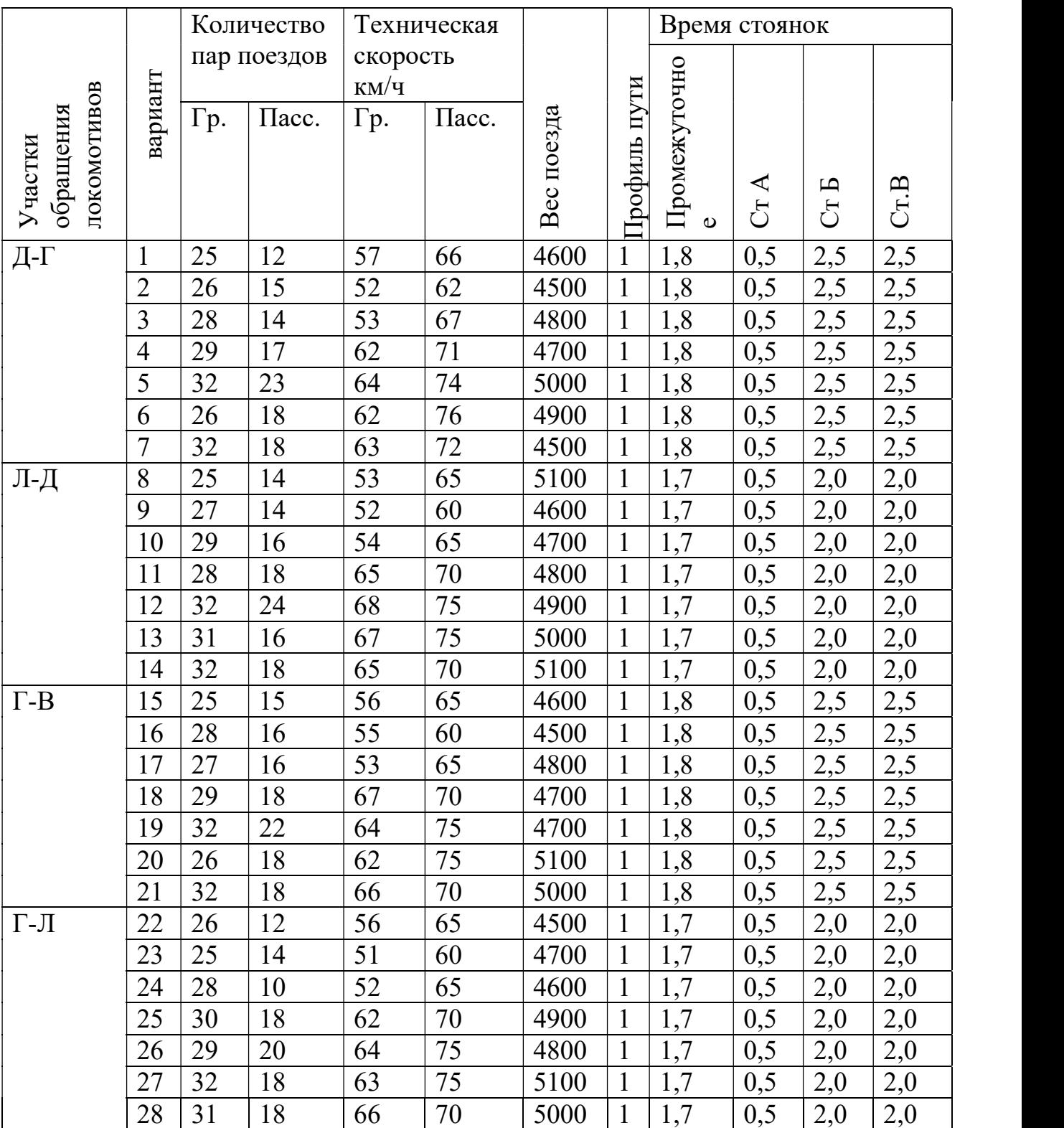

# Участки обслуживания локомотивов и пункты смены локомотивных бригад.

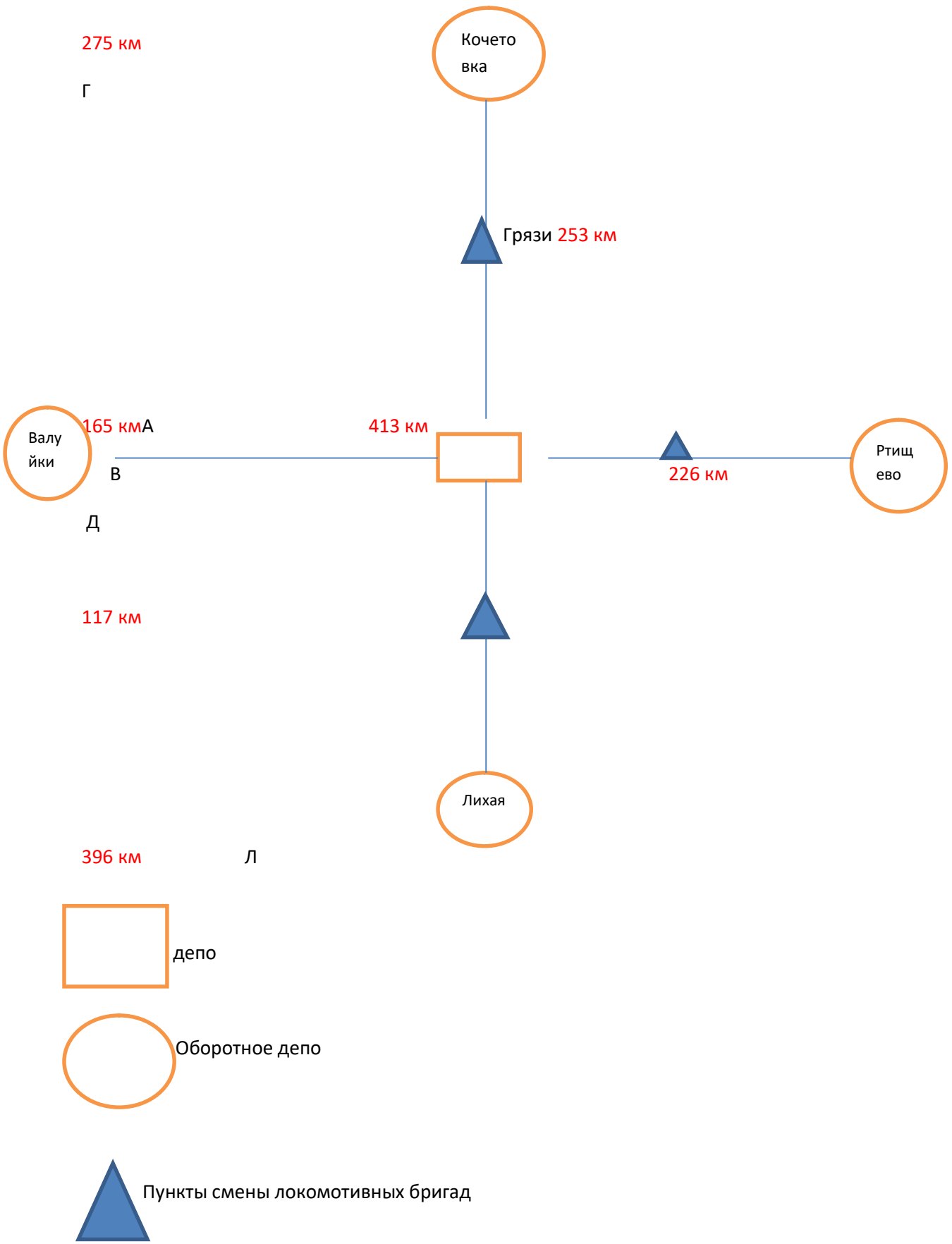

## 2 Методические указания для выполнения практических работ

### 2.1Методические указания к выполнению практической работы 1

«Расчет количественных и качественных показателей использования локомотивов.»

Цель практической работы: научиться рассчитывать и анализировать количественные и качественные показатели использования локомотивов.

Порядок выполнения практической работы:

1.Ознакомится с существующими в локомотивном депо и отделении дороги показателями использования локомотивов.

2.Рассчитать количественные показатели

2.1 Пробег локомотива во главе поездов рассчитать по формуле:

$$
\sum MS = 2 \, ^*\!L_{\mathbf{y}\mathbf{y}} \, ^*\!N^*T,\tag{1.1}
$$

где 2- пробег туда- обратно;

Lуч- длина участка;

N- количество пар поездов;

T- период за который определяется пробег. (Для данной практической определяется суточный пробег, месячный пробег, годовой пробег)

Суточный пробег

 $\sum MS =$ ------------;

Месячный пробег

 $\sum$  MS=-----------;

Годовой пробег

 $\sum MS =$ ------------;

2.2 Объем работы для грузового движения рассчитывается по формуле:

$$
\sum P l = 2 * L_{\text{yq}} * Q^* N^* T \tag{1.2}
$$

где Q- вес поезда, т

Объем работы за сутки

 $\Sigma$   $Pl$ =------------;

Объем работы за месяц

$$
\sum_{i=1}^{n} Pl =
$$

Объем работы за год

 $\Sigma$  Pl=------------;

3. Рассчитать качественные показатели

3.1Участковая скорость

$$
V_{\text{yq}} = \frac{2L_{\text{yq}}}{\frac{2L_{\text{yq}}}{V_{\text{rex}}} + t_{\text{npom}}}
$$
(1.3)

3.2 Полный оборот локомотива

$$
T_{\rm n} = t_{\rm oCH} + 2 \cdot t_{\rm xoqa\ 1} + t_{\rm o6} + t_{\rm oCH} + 2 \cdot t_{\rm xoqa\ 2} + t_{\rm o6} \tag{1.4}
$$

$$
t_{\text{xoqa}} = \frac{L}{V_{\text{yq}}}
$$
\n<sup>(1.5)</sup>

Определить теоретический оборот локомотива.

 $T_{\text{n} {\text{reoper}}}=$  -----------;

3.3 Среднесуточный пробег локомотивов:

$$
S_n = \frac{2 \cdot L_{\text{yq}} \cdot N}{M_3} \tag{1.6}
$$

8

где M<sub>э</sub>- эксплуатируемый парк локомотивов, который определяется по формуле:

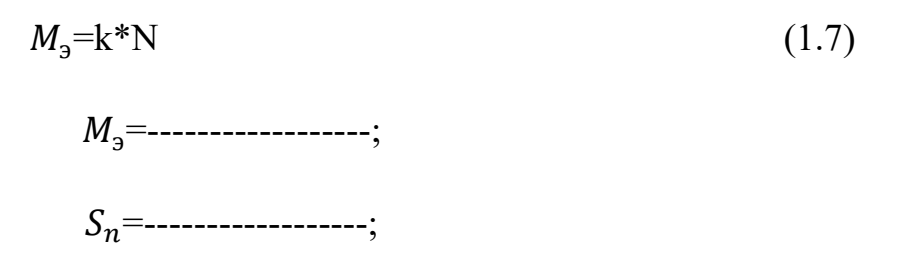

где k- коэффициент, учитывающий время полного оборота локомотива

$$
k = \frac{T_{\pi}}{24}
$$
 (1.8)  

$$
k = \dots \dots \dots \dots \dots
$$

3.4 Производительность локомотивов определяем по формуле:

$$
\Pi_{\pi} = Q^* S \tag{1.9}
$$
\n
$$
\Pi_{\pi} = \text{---}\text{---};
$$

3.5 Время полезной работы:

$$
t_{\rm np} = \frac{S_n}{V_{\rm yq}} \tag{1.10}
$$

4. Сделать выводы о проделанной работе.

## 2.2 Методические указания к практической работе 2

« Определение потребности локомотивных бригад»

Цель- научиться определять необходимое количество локомотивных бригад для заданного движения и на заданных участках.

Порядок выполнения практической работы:

1.На основании исходных данных вычертить схему участка обращения локомотивов.

2.Определить интервал движения поездов на участке.

Интервал движения определяется по формуле:

$$
I = \frac{24*60}{N},
$$
\n
$$
I = \text{........}
$$
\n(2.1)

где N- количество пар поездов грузового движения.

3.Рассчитать участковую скорость движения поездов.

Участковая скорость рассчитывается по формуле:

$$
V_{\text{yq}} = \frac{2L_{\text{yq}}}{\frac{2L_{\text{yq}}}{V_{\text{rex}}} + t_{\text{npom}}},\tag{2.2}
$$

где 2- движение туда и обратно;

Lуч- длина участка обращения (км);

 $V_{\text{rev}}$ - скорость техническая (км/ч);

 $t_{\text{npom}}$ - время стоянок на промежуточных станциях;

 $V_{\rm vq}$ =---------;

4.Определить время хода поездов по участкам.

Время хода по заданным участкам определить по формуле:

$$
t_{\text{res}} = \frac{L}{V_{\text{yq}}}
$$
\n
$$
t_{\text{xoqa 1}} = \dots \dots \dots ;
$$
\n
$$
t_{\text{xoqa 2}} = \dots \dots \dots ;
$$
\n(2.3)

5.Составить ведомость оборотов локомотивов на участках обращения.

При разработке ведомости оборота локомотивов следует принять время отправления первого поезда со станции основного депо 00 часов 10 минут; время отправления со станции оборотного депо 00 часов 15 минут;

номера поездов принять от 2000-3000;

Для таблицы в Excel

Начинаем заполнять с 14 графы. Время отправления принимаем 0:10:00;

Время в пути составит согласно расчетам  $t_{max} = \frac{L}{V}$  $\frac{L}{V_{yu}}$  для данной практической варианта «0» 165/49,4= 3, 34 (0,34\*60)= 3,20 мин следовательно 3,20 это и

есть время в пути для участка Кочетовка –Лиски графа 15;

Время прибытия на станцию оборота графа  $16=$  графа  $15+$  графа  $14$ ;

17 графа- увязка заполняется после всех расчетов;

18 графа- это номер поезда;

19 графа- время отправления для первой строки принимаем 0:15:00;

20 графа –определяем исходя из увязки между поездами

 $21$ графа – это время в пути по расчетам оно равно 3,20;

22 графа-время прибытия = графа 21+ графа 19;

2 графа- простой принимаем 00:30:00;

 $3$  графа – это сумма= графа $22+$  графа $2$ ;

4 графа- время в пути согласно расчетам составит  $t_{max} = \frac{L}{V}$  $\frac{L}{V_{yq}}$  для данной

практической 275/49,4= 5, 57 (0,57\*60)= 5, 34 мин.;

5 графа-время прибытия = графа $3+$  графа $4$ ;

6 графа- заполняется в последнюю очередь (увязка);

7 графа- номер поезда;

1 графа- номер поезда;

8 графа= графа12-графа 10;

9 графа - определяем исходя из увязки между поездами

10 графа-время в пути заполняем согласно расчету для данной практической 5,34 мин;

11 графа- номер поезда;

12 графа-  $=$  графа14- графа 13;

13 графа – простой принимаем 00:30:00;

Таким образом мы заполнили первую строку таблицы.

Расчет второй строки таблицы начинаем с 14 графы, учитывая интервал движения поездов, который согласно расчету для данного варианта составит I=  $\frac{24*60}{25}$ = 57,60= 57, 36 мин. Т.е. 00:10:00+ 57,36= 1ч.07мин.36 сек. Это и есть значение графы 14 для второй строки;

Графа 15 одинаковая; Графа 16 как и для первой строки; Графа 19 время отправления для нашего примера 00:15:00+ 57,36= 1ч.12мин.36сек.; Графа 8 заполняется к первой строке этой графы прибавляем интервал движения 57,36 т.е. 18:06:00+ 57,36=19:03:36; аналогично заполняем следующиестроки.

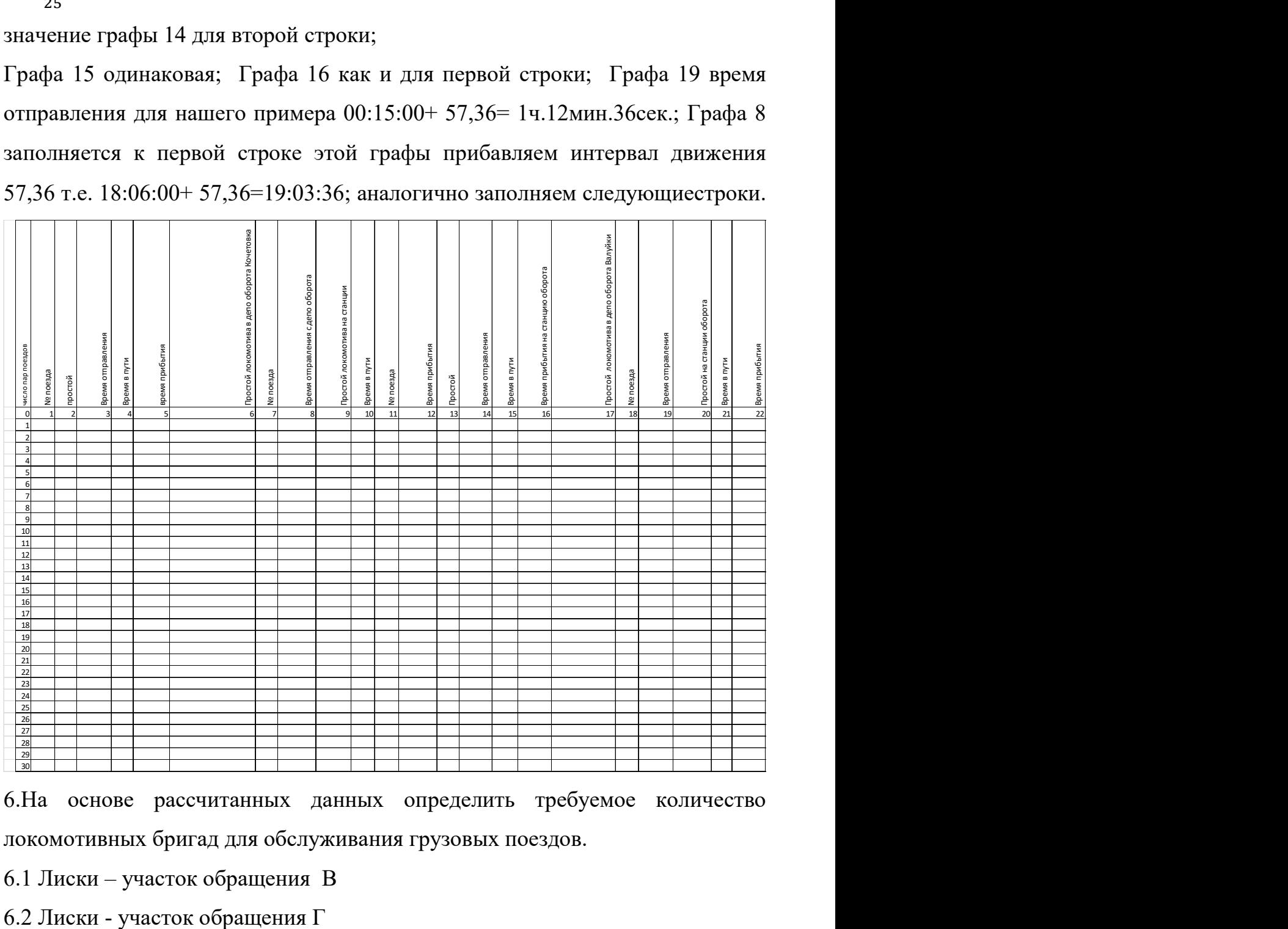

6.На основе рассчитанных данных определить требуемое количество локомотивных бригад для обслуживания грузовых поездов.

6.1 Лиски – участок обращения В

Определить количество локомотивных бригад для каждого участка по формуле:

$$
q_{AB} = \frac{\sum MS_{roA}}{12H_{6p}},\tag{2.4}
$$

где –  $\sum MS_{\text{roA}}$ годовой линейный пробег обслуживаемых локомотивов бригадами, км

$$
\sum MS_{\text{ro}_A} = 2 \cdot L_{\text{yq}} \cdot N \cdot T
$$
\n
$$
\sum MS_{\text{ro}_A} = 2 \cdot L_{\text{yq}} \cdot N \cdot T
$$
\n
$$
\sum MS_{\text{ro}_A} = 2 \cdot L_{\text{yq}} \cdot N \cdot T
$$
\n
$$
\sum MS_{\text{ro}_A} = 2 \cdot L_{\text{yq}} \cdot N \cdot T
$$
\n
$$
\sum MS_{\text{ro}_A} = 2 \cdot L_{\text{yq}} \cdot N \cdot T
$$
\n
$$
\sum MS_{\text{ro}_A} = 2 \cdot L_{\text{yq}} \cdot N \cdot T
$$
\n
$$
\sum MS_{\text{ro}_A} = 2 \cdot L_{\text{yq}} \cdot N \cdot T
$$
\n
$$
\sum MS_{\text{ro}_A} = 2 \cdot L_{\text{yq}} \cdot N \cdot T
$$
\n
$$
\sum MS_{\text{ro}_A} = 2 \cdot L_{\text{yq}} \cdot N \cdot T
$$
\n
$$
\sum MS_{\text{ro}_A} = 2 \cdot L_{\text{yq}} \cdot N \cdot T
$$
\n
$$
\sum MS_{\text{ro}_A} = 2 \cdot L_{\text{yq}} \cdot N \cdot T
$$
\n
$$
\sum MS_{\text{ro}_A} = 2 \cdot L_{\text{yq}} \cdot N \cdot T
$$
\n
$$
\sum MS_{\text{ro}_A} = 2 \cdot L_{\text{yq}} \cdot N \cdot T
$$
\n
$$
\sum MS_{\text{ro}_A} = 2 \cdot L_{\text{yq}} \cdot N \cdot T
$$
\n
$$
\sum MS_{\text{ro}_A} = 2 \cdot L_{\text{yq}} \cdot N \cdot T
$$
\n
$$
\sum MS_{\text{ro}_A} = 2 \cdot L_{\text{yq}} \cdot N \cdot T
$$
\n
$$
\sum MS_{\text{ro}_A} = 2 \cdot L_{\text{yq}} \cdot N \cdot T
$$

где  $H_{6p}$ – выработка за месяц:

$$
H_{6p} = \frac{2L_{\text{yq}}}{\frac{2L_{\text{yq}}}{V_{\text{yq}}} + t_{\text{BCR}}} * T_{\text{Mec}},
$$
\n(2.6)

где  $t_{\text{RCT}}$  время локомотивной бригады на прием, сдачу локомотива, медосмотр (0,5 часа)

 $T_{\text{mer}}$ - среднемесячная норма работы часов ( $T_{\text{mer}}$ =166 часов)

Выбираем согласно участку обращения локомотивов пункты смены локомотивных бригад

6.1Участок Лиски- В

 $H_{6n}$ =---------------;  ${\rm H_{_{\alpha\alpha}}=}\dots\dots\dots\dots\dots\dots};$ 

6.2Участок Лиски – Г

бр=----------------; Чяв=----------------;

7. Определить списочную численность локомотивных бригад

$$
q_{cn} = (q_{AB}^{\pi - B} + q_{AB}^{\pi - r}) \cdot 1,13
$$
\n
$$
q_{cn} = \dots \dots \dots \dots \dots \dots ;
$$
\n(2.7)

8. Определить время работы локомотивных бригад на участках

$$
T_{\text{pa6}} = t_{\text{MeA}} + t_{\text{mapm}} + t_{\text{np}} + t_{\text{xoA}} + t_{\text{ca}}
$$
\n
$$
t_{\text{xoA}} = \frac{t_{\text{yq}}}{v_{\text{yq}}}
$$
\n(2.8)

13

8.1 Участок Лиски-В

 $t_{\rm xo}$  =-------------;  $T_{\text{na6}}$ =-------------;

8.2 Участок Лиски-Г

 $t_{\rm xo}$  =-------------;  $T_{\text{na6}}$ =-------------;

9. Определить время отдыха локомотивной бригады в основном депо Лиски

$$
T_{\text{or} \pi} = 2 \cdot T_{\text{pa} 6} \cdot 2,16 \cdot t_{\text{or} \pi} \tag{2.9}
$$

9.1 Лиски- пункт смены локомотивной бригады на заданном участке В

 $T_{\alpha\pi\pi}$ =------------;

9.2 Лиски- пункт смены локомотивной бригады на заданном участке  $\Gamma$ 

 $T_{\alpha \tau \pi}$ =------------;

9.3 Разработать график работы локомотивной бригады в течении месяца Построение графика локомотивных бригад начинаем с поезда № 2003 (это вторая строка графика оборота локомотивов) отправление поезда со станции Лиски 1:03:20 следовательно бригада явилась на работу за 30 мин до отправления, 1:03:20-00:30:00= 00:33:20 это время начала работы локомотивной бригады время хода для заданного участка составило 1:30:00 следовательно поезд прибудет на станцию Отрожка в  $1:03:20+1:30:00=$ 2:33:20, время окончания работы бригады составит 2:33:20+00:15:00= 2:48:20;

Время отдыха  $\frac{1}{2}$  времени работы бригады, но не менее 3 ч., значит 2:48:20+ 3+ 0,5 часа для запаса = 6:18:20 –время возможного выхода бригады на работу к этому времени мы прибавляем время хода по участку Лиски-Отрожка 1:30:00 и получаем время возможного прибытия по графику оборота локомотивов графы 22 ( время прибытия) подбираем ближайшее время прибытия к возможному нашему времени и соответственно подбираем локомотив обратного направления. Нам подходит 6:18:20+1:30= 7:48:20(время возможного прибытия) локомотив № 2008 с временем прибытия на станцию Лиски в 8:41:00, время окончания работы локомотивной бригады составит  $8:41:00+00:15:00=8:56:00$ , а время начала работы узнаем рассчитав время отправления поезда №2008 8:41:00-  $1:30:00=7:11:00$  следовательно бригада начала свою работу в 6:41:00 (7:11:00-00:30:00)

Время отдыха на станции Лиски должно быть не менее 12-16 часов( для нашего примера выбираем 12 часов). Начинаем определять время возможного выхода на работу и подбирать локомотив. Время окончания работы 8:56:00 +12:00:00 отдых = 20:56:00 время возможного выхода на работу, согласно графику оборота локомотивов подбираем поезд в направлении Лиски - Россошьотправлением со станции Лиски не ранее 20:56:00 - это поезд с временем отправления (графа 3) № 2036 отправлением в 21:37:40, время хода по участку составило 1:53:00 следовательно время прибытия на станцию Россошь 21:37:40+ 1:53:00= 23:30:40.

Время начала работы локомотивной бригады составит 21:07:40 ( 21:37:40-00:30), а время окончания работы локомотивной бригады составит 23:45:40 (23:30:40+00:15:00). На станции Россошь локомотивная бригада должна отдыхать не менее 3 часов, т.е. 23:45:40+3:00:00+00:30 на запас = 3:15:40 – это время возможного выхода на работу. Начинаем подбирать поезд обратного направления на Лиски 3:15:40+1:53:00= 5:08:40 – это время возможного прибытия на станцию, смотрим наш график оборота графу 12 время прибытия на станцию Лиски нашему возможному времени соответствует время прибытия поезда № 2015 5:53:20. Теперь мы можем вычислить фактическое время отправления 5:53:20-1:53:00= 4:00:20; время начала работы бригады равно 3:30:20( 4:00:20- 00:30:00) , время окончания работы бригады составит 6:08:20;

Далее локомотив проследует в направлении Лиски- Отрожка

Но до этого бригада должна отдохнуть не менее 12 часов, т.е. время возможного выхода на работу составит 6:08:20+12:00= 18:08:20 начинаем подбирать поезд соответствующий нашему возможному времени отправления со станции Лиски( графа14) – это поезд № 2043 с временем отправления 18:50:00 время хода по участку мы знаем, следовательно время прибытия *на станцию Отрожка* составит  $18:50:00+ 1:30:00 = 20:20:00$ . Время начала работы локомотивной бригады составит 18:20:00 ( 18:50:00-00:30), а время окончания работы локомотивной бригады составит 20:35:00 (20:20:00+00:15).

Локомотивная бригада должна отдыхать не менее 3 часов, следовательно время возможного выхода на работу составит  $20:35:00+3+00:30$  на запас =  $00:05:30$ ; начинаем подбирать поезд обратного направления  $00:05:30+1:30=$ 1:35:30 – время возможного прибытия на станцию Лиски, смотрим подходящий нам поезд по прибытию- это поезд № 2048 прибытием 2:27:40 и фактическим отправлением  $00:57:40$   $(2:27:40-1:30)$ . Время начала работы бригады составит 00:27:40, время окончания работы 2:42:40;

Далее локомотив проследует в направлении Лиски-Россошь, но до этого бригада должна отдохнуть не менее 12 часов.

Аналогично делаем увязку по графику на месяц работы локомотивной бригады.

Нужно учесть, что после 5 суток работы локомотивной бригаде положен выходной 24часа ( в зависимости от наработанного времени более 30 часов бригаде положен выходной в 48 часов)

## 2.3 Методические указания к практической работе 3

«Расчет контингента работников для ремонта ТПС в депо»

Цель- научиться рассчитывать количество рабочих для текущих ремонтов локомотивов.

Порядок выполнения работы:

1.На основании Практической работы - 4 рассчитать рабочих для ТР-1, ТР-2,

ТР-3 локомотивов.

1.1 Основных производственных рабочих.

1.2. Вспомогательных рабочих.

1.3. Цеховой персонал.

2. составить штатное расписание для участков:

2.1.Участок ТР-1

2.2 Участок ТР-2

2.2. Участок ТР-3

Явочное количество основных производственных рабочих рассчитывается по формуле:

$$
H_{_{gg}} = \frac{M_{p} \cdot q}{\phi_{_{200}} \cdot K}
$$
 (3.1)

где М- годовая программа соответствующего вида ремонта и обслуживания

q- трудоемкость соответствующего вида ремонта ТР-1, ТР-2, ТР-3

Таблица 3.1- Трудоемкость соответствующего вида ремонта

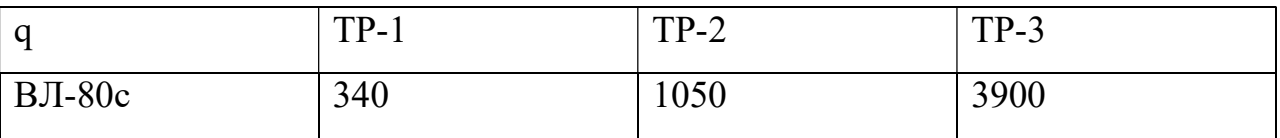

Ф- годовой фонд рабочего времени одного человека (час); Ф = 2000ч.

К- коэффициент норм выработки (К=1,1-1,5)

Программа ремонта по циклу ТР-3 11-ед, по циклу ТР-2 -26ед, по циклу ТР-1-328 ед

1.1.Участок ТР-1

$$
q_{\rm \scriptscriptstyle{R6}}^{mp-1} = - - - - \text{ H.}
$$

1.2.Участок ТР-2

$$
V_{\rm \scriptscriptstyle{R6}}^{mp-2} = - - - - -ve\pi.
$$

1.3.Участок ТР-3

$$
q_{\rm \scriptscriptstyle A\scriptscriptstyle B}^{mp-3} = - - - - \text{red.}
$$

2.Списочное количество рабочих определяется по формуле:

$$
V_{cn} = V_{na} * (1 + K_{3a})
$$
\n(3.2)

где  $K_{\text{34M}}$  коэффициент, учитывающий замещение работников по болезни или в отпуске (0,09-0,13)

2.1 Участок ТР-1

$$
q_{cn} = - - - - \text{red}
$$

2.2 Участок ТР-2

 $V_{cn}$ =— — — — чел

2.3.Участок ТР-3

 $V_{cn}$ =— — — — чел

3. Вспомогательное количество рабочих составляет 6-8% от списочного состава рабочих.

Определяется по формуле:

$$
V_{ec} = (0.06-0.08)^{*}V_{cn}
$$
\n(3.3)

3.1. Участок ТР-1

 $V_{ec}$ =-------- чел

3.2. Участок ТР-2

 $V_{\text{ec}}$ =---------- чел

3.3. Участок ТР-3

$$
q_{\rm sc} = \dots = \text{et}
$$

4.Цеховой персонал состоит из административного управленческого персонала, служащих и специалистов, младшего обслуживающего персонала

4.1. Административно-управленческий персонал составляет 5-6% от производства рабочих.

$$
V_{\text{dyn}} = (0.05 - 0.06)^* V_{\text{cn}} \tag{3.4}
$$

4.1.1. Участок ТР-1

 $V_{avn}$ =---------чел

4.1.2. Участок ТР-2

 $V_{\text{avn}}$ =---------- чел

4.1.3. Участок ТР-3

 $V_{avn}$ =------------ чел

4.2. Количество специалистов составляет 2-3% от основных производственных рабочих.

$$
q_{\text{cm}q} = (0.02 - 0.03)^* q_{\text{cn}} \tag{3.5}
$$

4.2.1. Участок ТР-1

 $\Psi_{\text{cm}}$ =--------- чел

4.2.2. Участок ТР-2

 $\Psi_{cm}$ =---------- чел

```
4.2.3. Участок ТР-3
```
 $q_{cm}$ =----------- чел

4.3. Количество младшего обслуживающего персонала составляет 2-3% от списочного количества основных производственных рабочих.

$$
V_{\text{mon}} = (0.02 - 0.03)^* V_{\text{cn}} \tag{3.6}
$$

4.3.1. Участок ТР-1

 $V_{\mu\alpha\eta}$ =-------- чел

4.3.2. Участок ТР-2

 $V_{\text{non}}$ =-------- чел

4.3.3. Участок ТР-3

 $V_{\mu\alpha\eta}$ =--------- чел

5. Всего на участке работают:

$$
H_{yu} = H_{cn} + H_{ec} + H_{ayn} + H_{cnu} + H_{mon}
$$
 (3.7)

5.1.1.Участок ТР-1

$$
q_{y} =
$$
----- 4eJ.

5.1.2.Участок ТР-2

$$
q_{y} = \dots \dots \dots \dots \text{ q}.
$$

5.1.3.Участок ТР-3

 $q_{y}$ =-------чел.

6.Составим штатное расписание для цеха ТР-1,ТР-2,ТР-3

Таблица 3.2- Штатное расписание работников цеха ТР-1

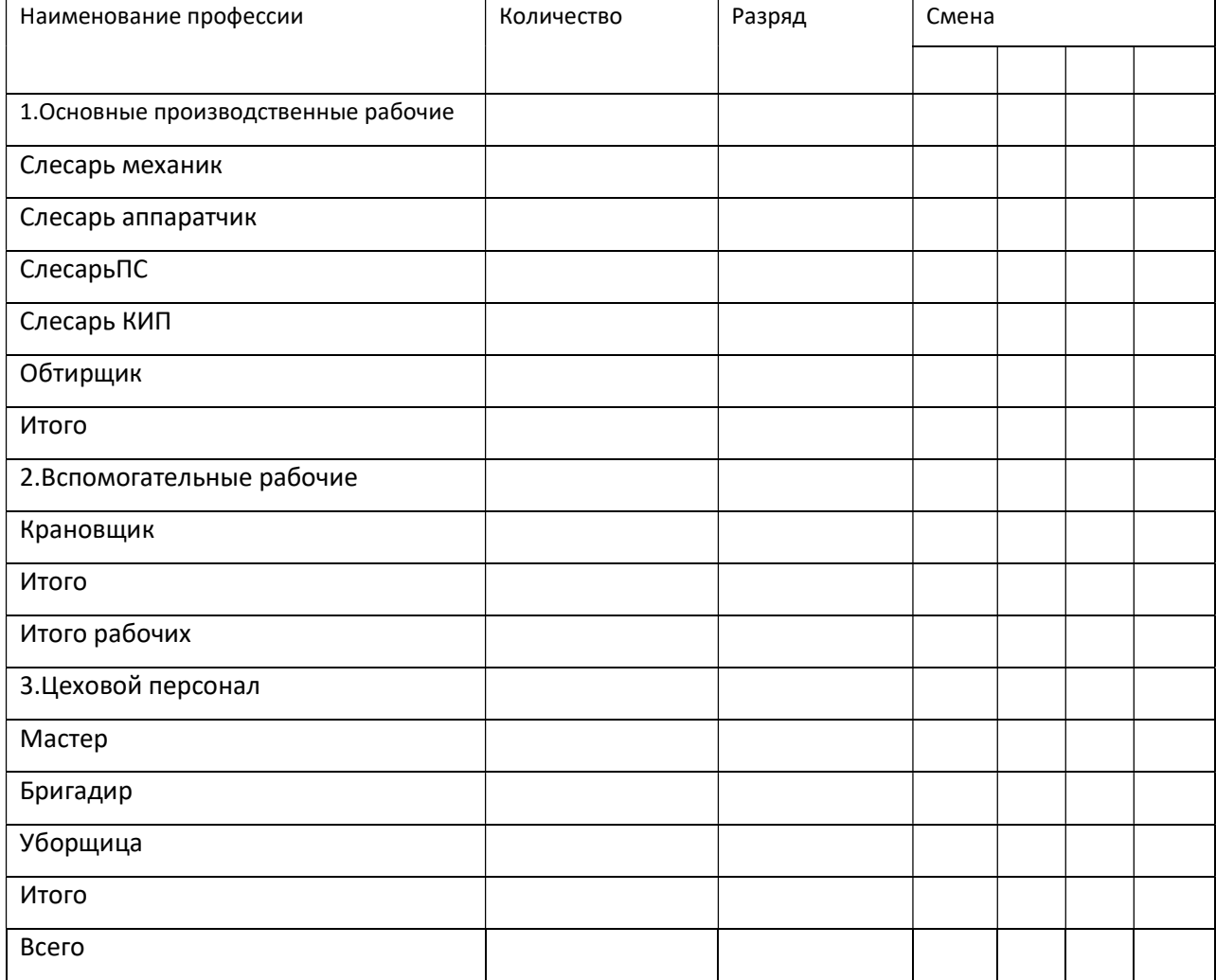

## 2.4 Методические указания к практической работе 4

Расчет заработной платы ремонтных бригад

Цель работы: научиться рассчитывать заработную плату работников участка депо.

Порядок выполнения работы:

1.Ознакомиться с Положением о корпоративной системе оплаты труда работников ремонтного производства.

2.Рассчитать тарифные ставки работников участка.

3.Рассчитать доплаты работникам участка:

3.1. Премии  $C_{\text{max}}$ ;

3.2 За работу в праздничные дни  $C_{\text{meas}}$ ;

3.3 За работу в ночное время  $C_{\text{new}}$ ;

3.4За вредные и тяжелые условия работы  $C_{\epsilon p}$ .

4. Рассчитать среднемесячную заработную плату  $3_{vec}$ .

5. Рассчитать годовой фонд заработной платы работников участка  $\Phi_{\infty}^{co}$ .

1.На основании Практической работы 3 рассчитать заработную плату работников участка.

В состав заработной платы работников участка входят:

-тарифная ставка  $C_{mc}$ ;

-премия  $C_{nnew}$ ;

-доплата за работу в ночное время  $C_{\text{new}}$ ;

-доплата за работу в праздничные дни  $C_{\text{meas}}$ ;

-доплата за вредные и тяжелые условия труда  $C_{\epsilon n}$ .

Среднемесячная заработная плата определяется по формуле:

$$
3_{\text{Mec}} = C_{\text{mc}} + C_{\text{npem}} + C_{\text{houn}} + C_{\text{npasob}} + C_{\text{op}}
$$
(4.1)

Тарифная ставка определяется по формуле:

$$
C_{mc} = C_{\text{num}} \cdot K \,, \tag{4.2}
$$

21

где  $C_{\text{num}}$  – минимальный уровень оплаты труда в «ОАО РЖД» за месяц, руб. (принимаем по данным сервисного локомотивного депо)

 $K$  - тарифный коэффициент второго уровня соответствующего разряда.

Тарифные коэффициенты заносим в таблицу 4.1

Таблица 4.1- Тарифные коэффициенты работников соответствующего разряда

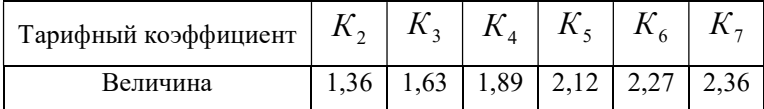

Премия составляет 20-30% от тарифной ставки работников участка и определяется по формуле:

$$
C_{\text{mean}} = (0, 2 - 0, 3) \cdot C_{\text{mc}} \tag{4.3}
$$

Ночное время считается с 22.00 до 6.00 и стоимость часа работ увеличивается на 40% и рассчитывается по формуле:

$$
C_{norm} = C_{uc} \cdot K_{n} \cdot T_{n} \tag{4.4}
$$

где  $C_{uc}$  – часовая тарифная ставка, руб.

$$
C_{uc} = \frac{C_{mc}}{165,6}
$$
 (4.5)

где 165,6 – среднемесячная норма рабочих часов, ч.

 $K_{_n}$  – коэффициент, учитывающий надбавку за работу в ночное время $\left(K_{_n} = 1, 4 \right)$ 

 $T_{\rm H}$  – количество ночных часов работы за месяц.

 В практических расчетах доплата за работу в ночное время составляет 8,54% от тарифной ставки и рассчитывается по формуле:

$$
C_{noqu} = 0.0854 \cdot C_{mc} \tag{4.6}
$$

Доплата за работу в праздничные дни осуществляется в двух- и более кратном размере за проработанные часы.

В практических расчетах доплата за работу в праздничные дни составляет (2,25%-6,66%) от тарифной ставки и определяется по формуле:

$$
C_{\eta_{\text{pags}\delta}} = 0.0666 \cdot C_{\text{mc}} \tag{4.7}
$$

22

$$
C_{\text{npaa}} = \underbrace{\qquad \qquad }_{\text{npaa}} = \underbrace{\qquad \qquad }_{\
$$

Доплата за вредные и тяжелые условия работы составляет 12-24% от тарифной ставки и определяется по формуле:

$$
C_{_{ap}} = (0,12-0,24) \cdot C_{_{mc}} \tag{4.8}
$$

$$
C_{_{BP}} = \frac{1}{2} \cdot \frac{1}{2} \cdot \frac{1
$$

Оплата труда администативно-управленческого персонала (мастера и т.д.) специалистов и служащих производится по должностным тарифным окладам, которые составляют:

$$
C_{mc}^{app} = 25000 - 35000 \text{ py6.}
$$
  
\n
$$
C_{mc}^{cneu} = 20000 - 25000 \text{ py6.}
$$
  
\n
$$
C_{mc}^{cnyxe} = 18000 - 23000 \text{ py6.}
$$

 Годовой фонд заработной платы работников участка определяется по формуле:

$$
\Phi_{\scriptscriptstyle 3n\pi}^{\scriptscriptstyle 2o\sigma} = \Psi_{\scriptscriptstyle c\pi} \cdot 3_{\scriptscriptstyle \text{Mec}} \cdot 12 \tag{4.9}
$$

где  $Y_{cn}$  – количество работников соответствующего разряда.

Расчет заработной платы производим в таблице 4.2

Таблица 4.2- Расчет заработной платы работников участка

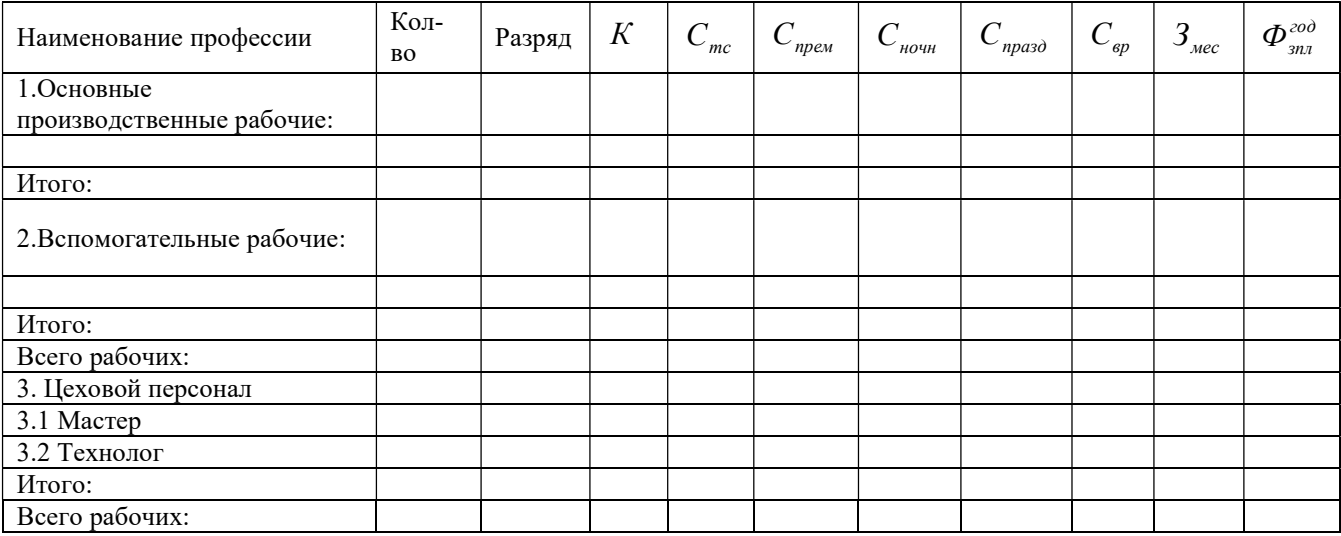

По результатам расчетов сделать выводы.

## 2.5 Методические указания к практической работе 5

Разработка производственно- финансового плана цеха( участка ,отделения)

Цель работы: Научиться определять эксплуатационные расходы и рассчитывать себестоимость ремонта узла.

Порядок выполнения:

В практической работе 5 разрабатывается производственно- финансовый план участка

1.На основании практических работ 1-4 составить план по труду.

2.Рассчитать план расходов по обычным видам деятельности.

3.Определить себестоимость ремонта узла локомотива.

Порядок выполнения.

1.План по труду состоит из показателей:

Данные показатели заносим в таблицу План по труду 5.1

Таблица 5.1- План по труду

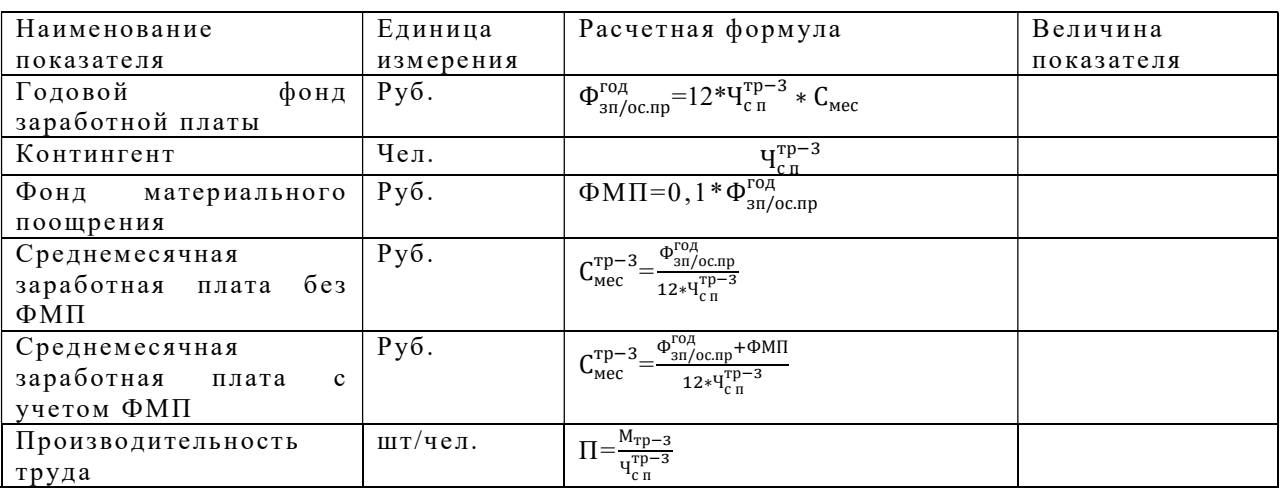

2. План расходов по обычным видам деятельности.

М =-------------  ${\rm q}_{\rm c\,n}$ =-------------- $\Phi_{\text{3II/oc} \text{.} \text{ID}}^{\text{roq}} =$ ------------ $\Phi^{\rm roq}_{\rm 3\pi/ \mu ex}$ =------------

План расходов по обычным видам деятельности представляет собой экономически обоснованную схему денежных затрат на выполнение заданного объема работы на участке.

Сумма расходов по обычным видам деятельности зависит от программы ремонта и нормы расходов на измерители.

2.1. Основные расходы.

По этой статье учитываются расходы на запасные части и материалы, зарплата основных и вспомогательных производственных рабочих.

$$
\Phi^{\text{rog}}_{\text{3H/oc}.\text{np}}\text{=}\text{---}\text{---}
$$

Расходы на материалы и оборудование составляют 10% от годового фонда заработной платы основных производственных рабочих.

$$
\vartheta_{\rm M} = 0, 1 \cdot \Phi_{3\rm\pi/oc,np}^{\rm\rm\,OZ}} \tag{5.1}
$$

Расходы по начислению тарифов страховых взносов принять 30% от ФОТ производственного персонала

$$
\mathfrak{Z}_{\text{CB}} = (00, 30)^* \; \Phi_{\text{3n/}.\text{np}}^{\text{ro}, \text{r}} \tag{5.2}
$$

2.2.Основные расходы, общие для всех отраслей хозяйства.

Дополнительные затраты на оплату отпусков, оплату неисполнения служебных обязанностей принимается в размере 7% от годового фонда оплаты основных производственных рабочих.

$$
\mathfrak{I}_{\text{H}emp} = 0.07 \cdot \Phi_{\text{3D/oc}np}^{\text{roq}} \tag{5.3}
$$

Расходы на оплату прочих невыходов на работу по уважительным причинам составляют 3% от фонда оплаты основных производственных рабочих с учетом доплат на отпуск.

$$
\theta_{\text{HeBBIX}} = 0.03 \cdot (\Phi_{3\pi/ \text{oc}.\text{np}}^{\text{roq}} + \theta_{\text{H} \text{enp}}) \tag{5.4}
$$

Обслуживание производственных зданий и сооружений. На эту статью планируются расходы на отопление и освещение участка, а также на воду для бытовых нужд.

Расходы на электроэнергию для освещения.

$$
\theta_{0CB} = \frac{S_y * T_r * K_{cn} * K_{3KC} * I_s * h}{1000}
$$
 (5.5)

где  $S_{\mathsf{y}}$ - площадь участка, $S_{\mathsf{y}}$ =1404м<sup>2</sup>

Тг- годовое количество часов освещения, принимаем 2800часов

Ксп-коэффициент спроса, принимаем 0,8

 Кэкс-коэффициент, учитывающий экономию электроэнергии за счет использования естественного освещения, принимаем от 0,5 до 0,9.

 Ц<sup>э</sup> - стоимость одного кВт\*ч электроэнергии, принимаем 2,99 руб.

 $h$ - норма расхода электроэнергии на 1м<sup>2</sup>, принимаем 15 Затраты на отопление определяются по формуле:

$$
\theta_{0T} = \frac{V \ast g \ast n \ast C}{j \ast 1000} \tag{5.6}
$$

где V- объем помещения, принимаем 13658м<sup>3</sup>

 $g$  - удельный расход тепла на 1 м<sup>3</sup>, принимаем 15

 $n$  - количество часов в отопительном сезоне, принимаем 4320ч

С- стоимость 1 тонны пара, принимаем 792руб

 $j$  - теплота, теплоиспарения, 540 ккал

Расходы на воду для бытовых и хозяйственных нужд:

$$
\mathcal{B}_{\rm B} = \frac{q_{\rm cn} * (V_1 + V_2) * 253.2 * U_{\rm B}}{1000} \tag{5.7}
$$

где Ч<sub>сп</sub>- списочное количество работников цеха;

 $V_1$ - удельный расход воды на хозяйственные и бытовые нужды, 25л/чел.

 $V_2$ - удельный расход воды душевой, 40л/чел.

Ц<sup>в</sup> - стоимость одного куба воды, 18,66руб.

253,2 –число рабочих дней в году

Амортизационные отчисления на производственные и основные фонды.

Расходы по этой статье определяются в зависимости от основных производственных фондов и норм амортизационных отчислений. Нормы отчислений на здания 3,9%, оборудование 7,9%.

$$
A_{3A} = 0.039 \times C_{3A}
$$
\n
$$
A_{3A} =
$$
\n
$$
A_{06} = 0.079 \times C_{06}
$$
\n
$$
A_{06} =
$$
\n
$$
A = A_{3A} + A_{06}
$$
\n
$$
A =
$$
\n
$$
A =
$$
\n
$$
A =
$$
\n
$$
A =
$$
\n
$$
A =
$$
\n
$$
A =
$$
\n
$$
A =
$$
\n
$$
A =
$$
\n
$$
A =
$$
\n
$$
A =
$$
\n
$$
A =
$$
\n
$$
A =
$$
\n
$$
A =
$$
\n
$$
A =
$$
\n
$$
A =
$$
\n
$$
A =
$$
\n
$$
A =
$$
\n
$$
A =
$$
\n
$$
A =
$$
\n
$$
A =
$$
\n
$$
A =
$$
\n
$$
A =
$$
\n
$$
A =
$$
\n
$$
A =
$$
\n
$$
A =
$$
\n
$$
A =
$$
\n
$$
A =
$$
\n
$$
A =
$$
\n
$$
A =
$$
\n
$$
A =
$$
\n
$$
A =
$$
\n
$$
A =
$$
\n
$$
A =
$$
\n
$$
A =
$$
\n
$$
A =
$$
\n
$$
A =
$$
\n
$$
A =
$$
\n
$$
A =
$$
\n
$$
A =
$$
\n
$$
A =
$$
\n
$$
A =
$$
\n
$$
A =
$$
\n
$$
A =
$$
\n
$$
A =
$$
\n
$$
A =
$$
\n
$$
A =
$$
\n
$$
A =
$$
\n
$$
A =
$$
\n
$$
A =
$$
\n
$$
A =
$$
\n
$$
A =
$$
\n
$$
A =
$$
\n
$$
A =
$$
\n
$$
A =
$$
\n
$$
A
$$

Текущий ремонт производственных зданий, сооружений и инвентаря. Расходы по этой статье принимаются в размере от 4%до 5% от стоимости здания.

$$
C_{rp} = 0.04 \times C_{3q} \tag{5.11}
$$

$$
C_{3\mu} = V_{3\mu} * L_{M3} \tag{5.12}
$$

Расходы, связанные с работой и содержанием оборудования. По этой статье планируются расходы на ремонт оборудования, сжатый воздух, пар, воду и кислород для производственных целей.

1.Расходы на содержание и работу оборудования принимаются в размере 4,5% от стоимости оборудования.

$$
C_{\rm rp} = 0.04 \, ^*C_{\rm o6} \tag{5.13}
$$

2. Затраты на электроэнергию для производственных целей.

$$
\mathbf{G}_{3} = \mathbf{P}_{ycr} \cdot \mathbf{\Phi}_{06} \cdot \mathbf{K}_{3} \cdot \mathbf{K}_{c} \cdot \mathbf{H}_{3} \tag{5.14}
$$

где Руст- установленная на участке мощность оборудования, принимаем 8,5кВт

Фоб-годовой фонд работы оборудования, принимаем 1800ч

Кз-коэффициент загрузки оборудования, принимаем 0,9

Кс-коэффициент спроса, принимаем 0,25-0,35

Заработная плата цехового персонала

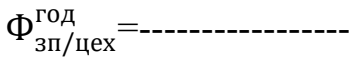

### Результаты расчетов эксплуатационных расходов сводим в таблицу 5.2

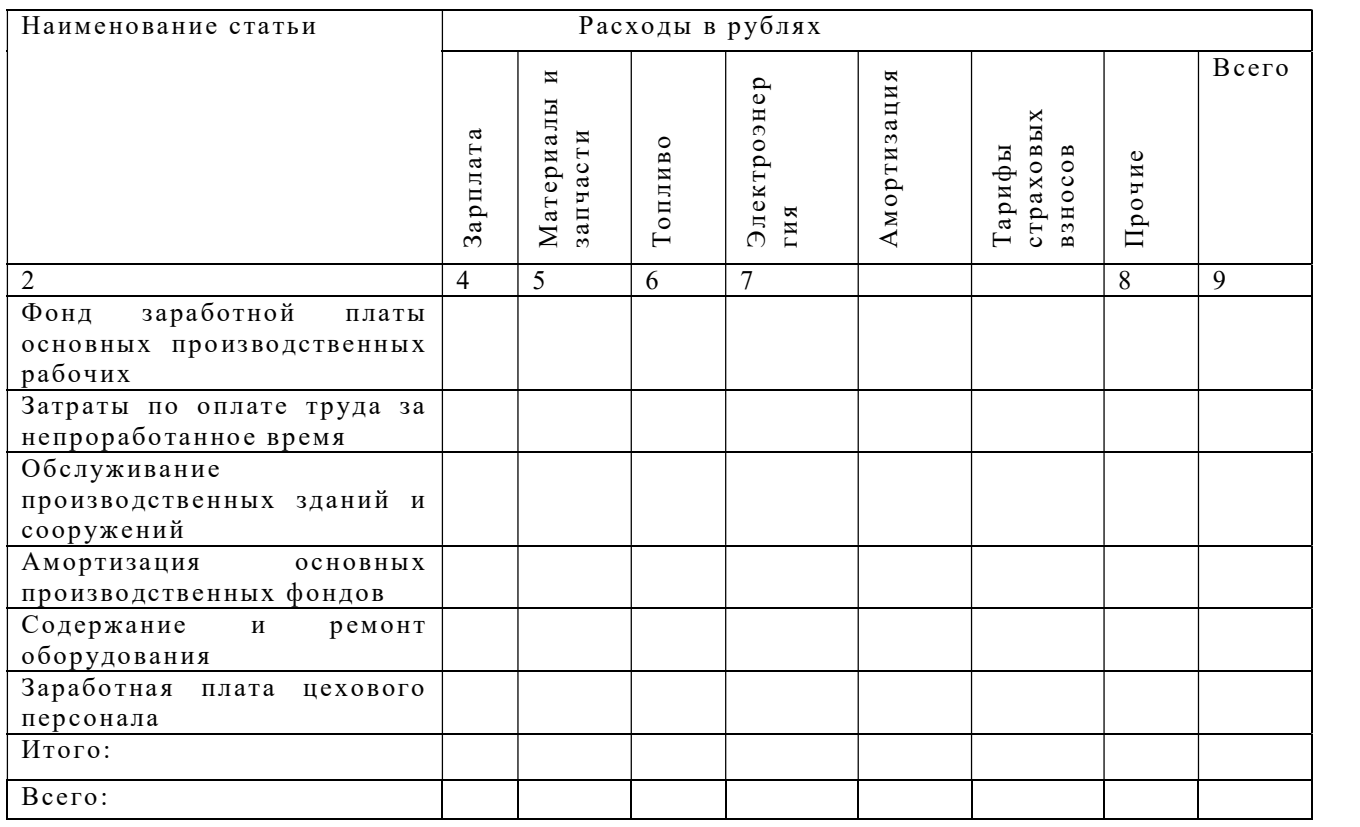

### Таблица 5.2- План расходов по обычным видам деятельности

3.Себестоимость складывается из расходов на зарплату, отчисления на соцстрах, расходов текущий ремонт зданий и сооружений, амортизационных отчислений, расходов на содержание и работу оборудования, а также на зарплату цехового персонала;

$$
C = \frac{3}{N} \tag{5.15}
$$

По результатам работы сделать выводы.

#### Заключение

Практическое занятие представляет собой самостоятельный труд студентов и как вид учебно-познавательной деятельности способствуют выработке установки на самостоятельное и систематическое пополнение своих знаний, умений ориентироваться в потоке информации при решении учебно-профессиональных задач, соответственному продвижению от низших к высшим уровням мыслительной деятельности.

Важным компонентом обучения является не только приобретение студентами системы теоретических, знаний, но и практических умений. Большое значение при освоении программы междисциплинарного курса играет приобретение конкретных практических умений, переходящих в устойчивые навыки.

## Список рекомендуемой литературы

1. Шкурина, Л.В. (под ред.) Организация производства на железнодорожном транспорте: учебное пособие — Москва: ФГБУ ДПО «Учебно-методический центр по образованию на железнодорожном транспорте», 2021. — 368 с. — ISBN 978-5-907206-82-3. — Текст : электронный // УМЦ ЖДТ : электронная библиотека. URL: http://umczdt.ru/books/45/251717/

2. Экономика железнодорожного транспорта. Вводный курс 1 часть: учебник: в 2 ч. / под ред. Н.П. Терешиной, В.А. Подсорина. — М.: ФГБУ ДПО «Учебно-методический центр по образованию на железнодорожном транспорте», 2020. - Режим доступа: http://umczdt.ru/books/45/242284/

3. Куршакова, Н. Б. Организация управления транспортным предприятием : учебник. Т. 1 / Н. Б. Куршакова, Г. Г. Левкин . — Москва : УМЦ ЖДТ, 2022. — 520 с. — Текст : электронный // УМЦ ЖДТ : электронная библиотека. — URL : http://umczdt.ru/books/937/261979/

4. Куршакова, Н. Б. Организация управления транспортным предприятием : учебник. Т. 2 / Н. Б. Куршакова, Г. Г. Левкин . — Москва : УМЦ ЖДТ, 2022. — 368 с. — Текст : электронный // УМЦ ЖДТ : электронная библиотека. — URL : http://umczdt.ru/books/937/261978/

5. Дроздов, Е. А. Организация производства : учебник / Е. А. Дроздов, И. И. Лаптева, Е. Н. Кузьмичев. — Москва : УМЦ ЖДТ, 2022. — 168 с. — Текст : электронный // УМЦ ЖДТ : электронная библиотека. — URL : http://umczdt.ru/books/937/260751/

6. Подсорин, В. А. Экономика предприятия : учебник / В. А. Подсорин, М. Г. Данилина. — Москва : УМЦ ЖДТ, 2022. — 392 с. — Текст : электронный // УМЦ ЖДТ : электронная библиотека. — URL : http://umczdt.ru/books/937/260741/

30